## Sciences et Techniques Industrielles **Page 1 sur 3** Automatique et Informatique Industrielle Génie Mécanique

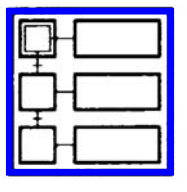

T: encapsulation  $E^{\circ}$ 

Support de référence : norme NF EN 60848 de AOUT 2002 (Indice de classement C 03-190).

## 1 – STRUCTURATION PAR ENCAPSULATION

Il y a encaps<sup>-1-</sup>tion d'un ensemble d'étapes, dites encapsulées, par une étape, dite encapsulante, si et seulement si, lorsque cette étape encapsulante est active, l'une, au moins, des étapes encapsulées est active. Le spécificateur peut utiliser l'encapsulation pour structurer de manière hiérarchique un grafcet.

## 2 – SYMBOLISATION ET DESCRIPTION

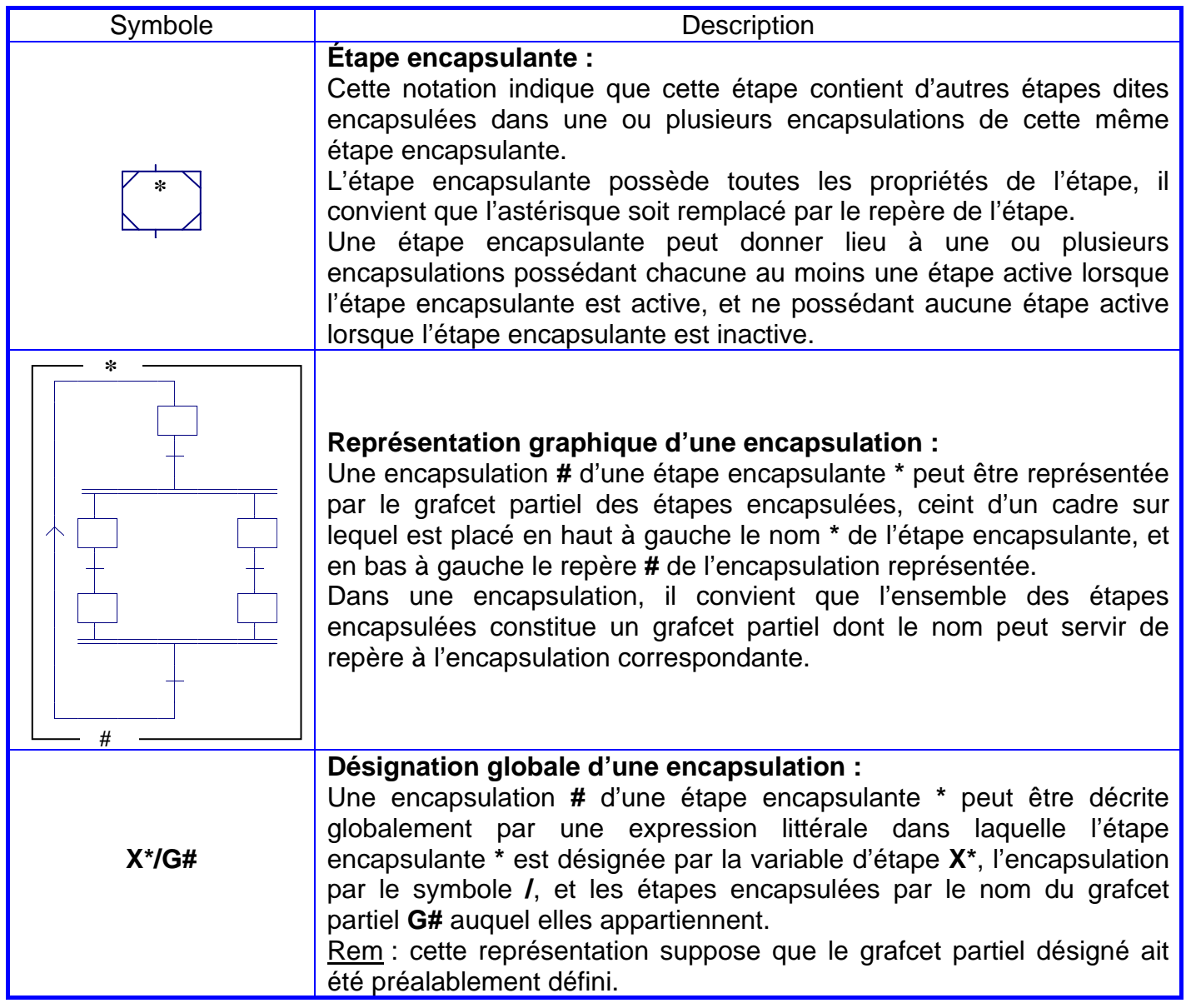

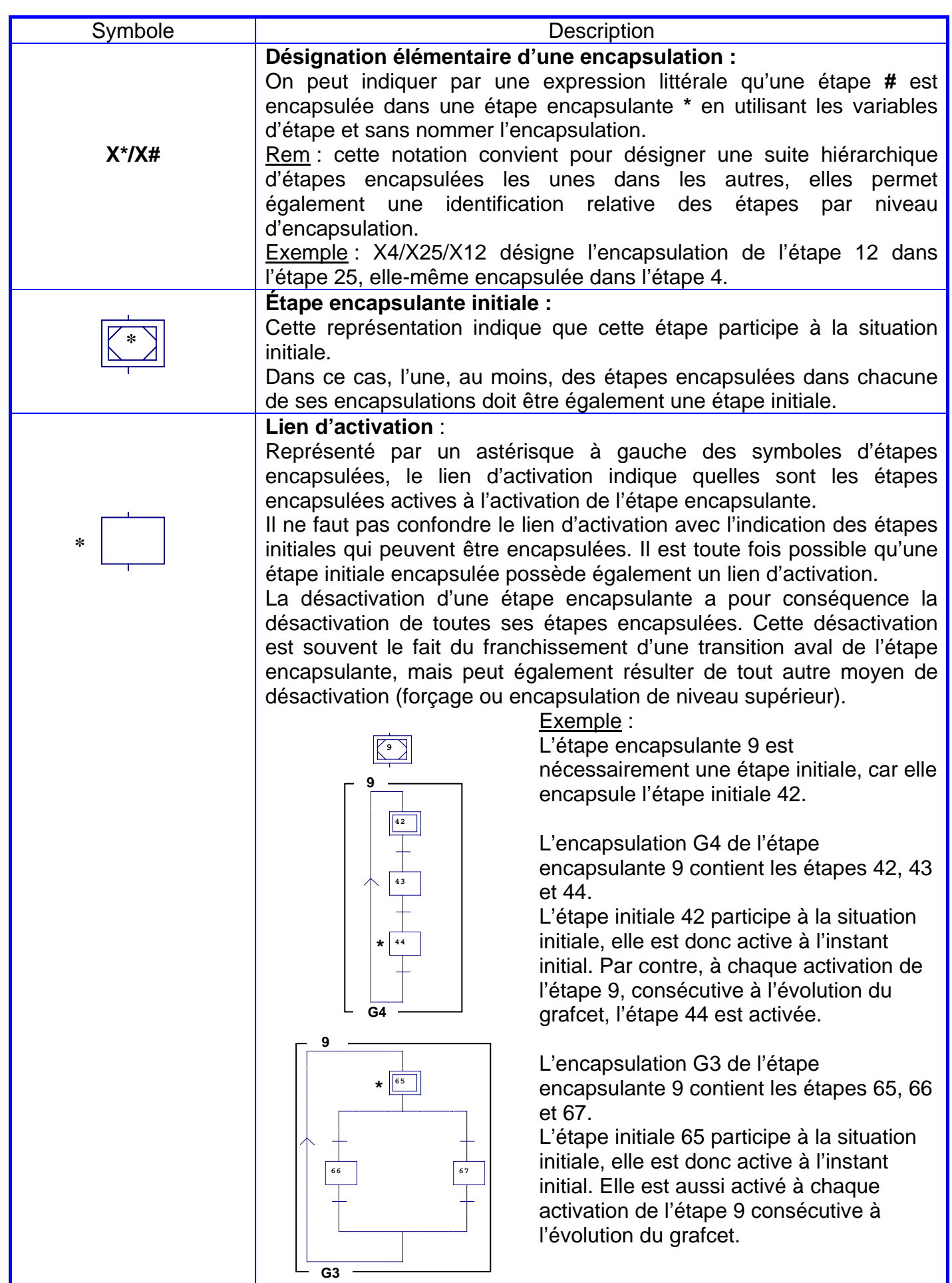

I

## 3 – EXEMPLE

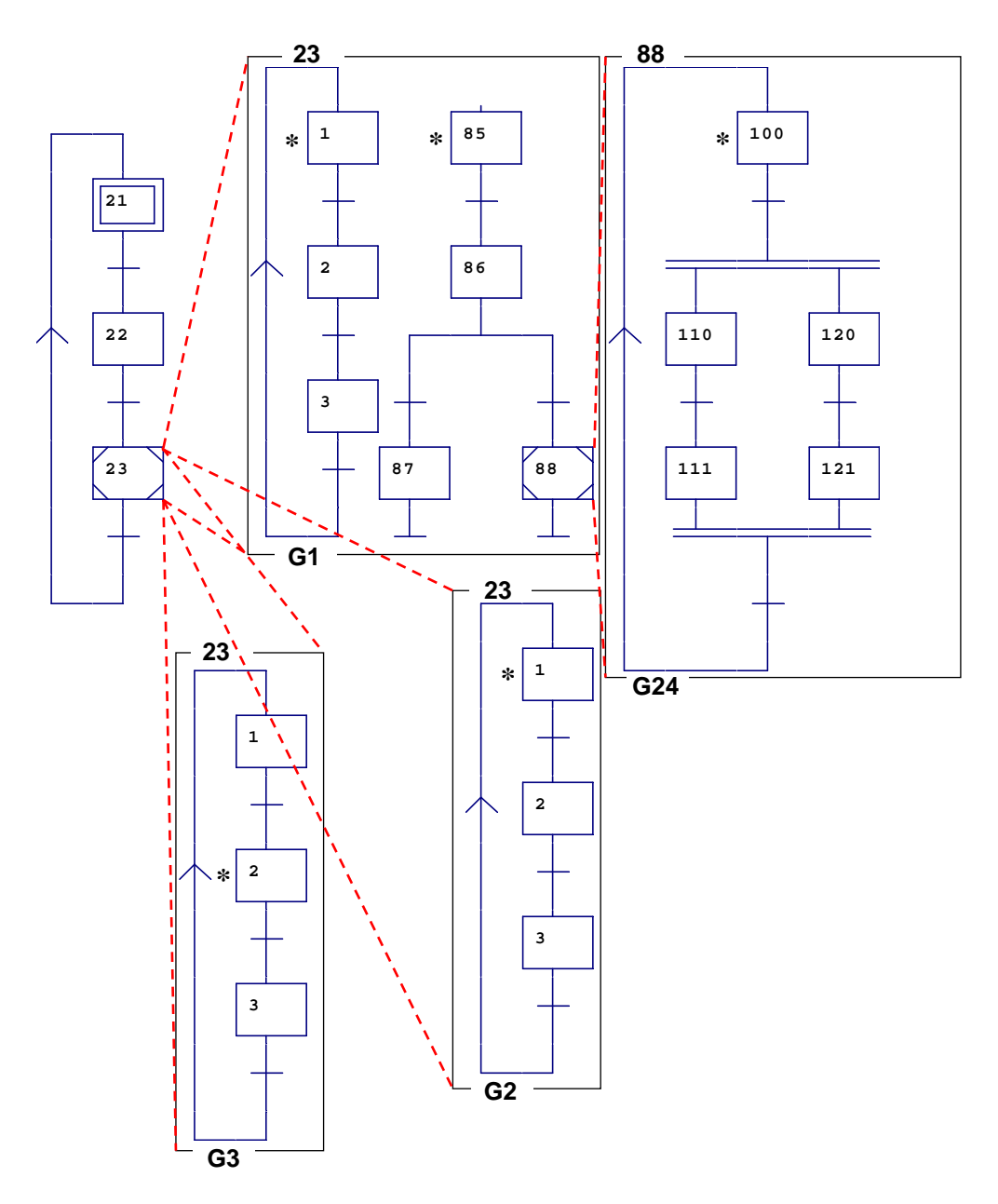

L'étape encapsulante 23 possède 3 encapsulations représentées par les grafcets partiels 1, 2 et 3. Le grafcet partiel 24 est encapsulé par l'étape 88 du grafcet partiel 1. Lorsque l'étape encapsulante 23 est activée, les étapes 1 et 85 de G1 sont également activées (de même pour les autres encapsulations de 23 : G2 et G3).

Lorsque l'étape encapsulante 88 est activée, l'étape 100 de G24 est activée.

La désactivation de l'étape 88 provoque celle de toutes les étapes de G24.

La désactivation de l'étape 23 provoque celle de toutes les étapes de G1, G2, G3 et de toutes celles de G24 (si l'étape 88 était active).